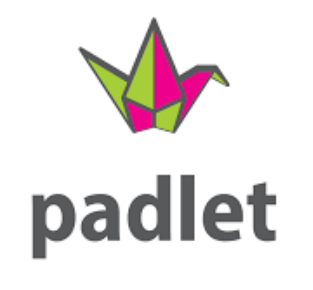

#### **Tuto - Parents**

# Utiliser Padlet au collège omeba tobo

Comment utiliser Padlet avec vos enfants à la maison

#### Présentation

- Padlet est un outil qui permet aux enseignants de déposer des cours et des travaux
- C'est une plateforme de stockage de fichiers, de liens déposés par les professeurs pour les élèves.
- Il a été construit au collège comme un « cartable numérique » extrêmement simple d'utilisation
- Les élèves peuvent y déposer des travaux qui sont soumis à approbation de leurs professeurs.

#### Trouver le Padlet

#### **Pour aller sur Padlet, rien de plus simple !**

- 1. Aller sur le site internet du collège
- 2. Cliquer sur l'article épinglé

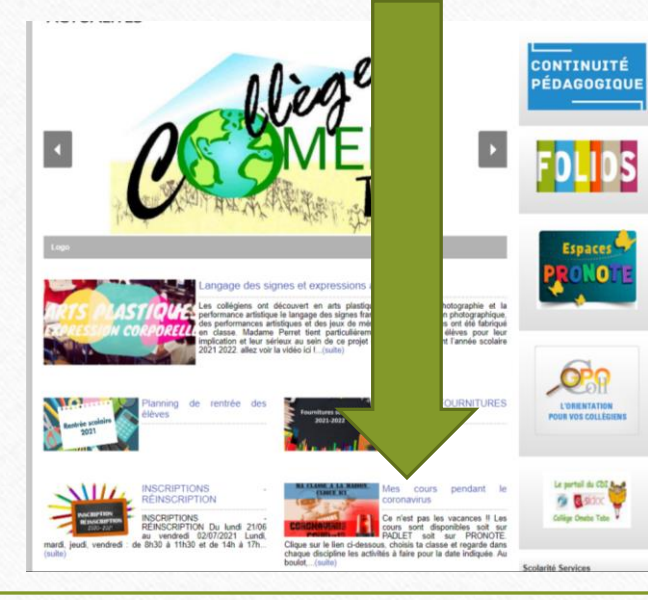

Ou faire défiler la bannière en cliquant sur les flèches

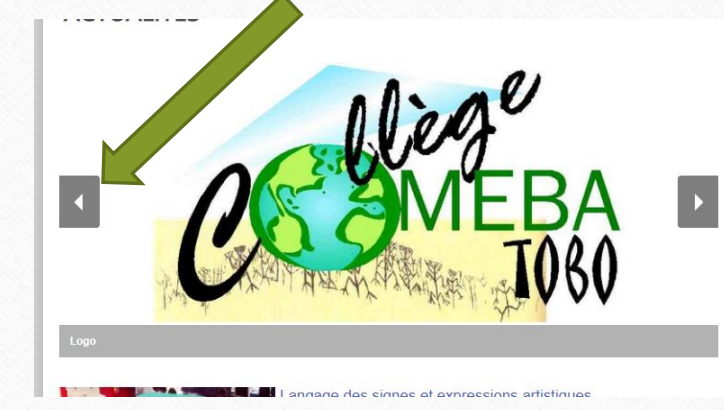

Et cliquer sur l'image ci contre

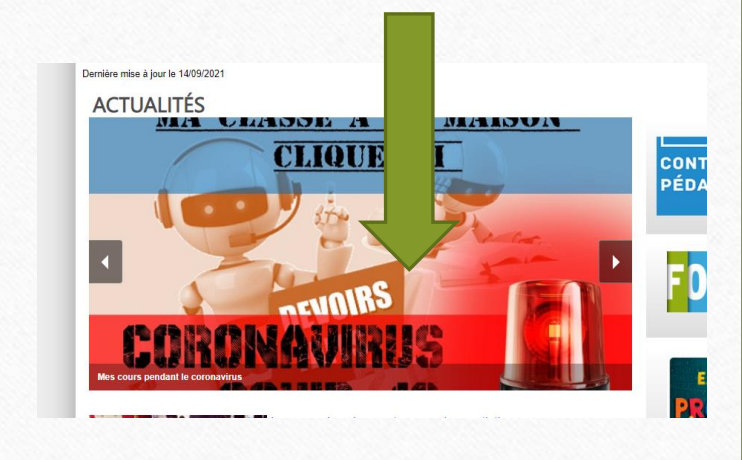

## Voila la page qui s'affiche !

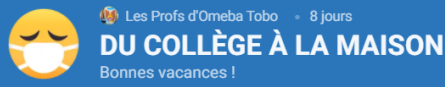

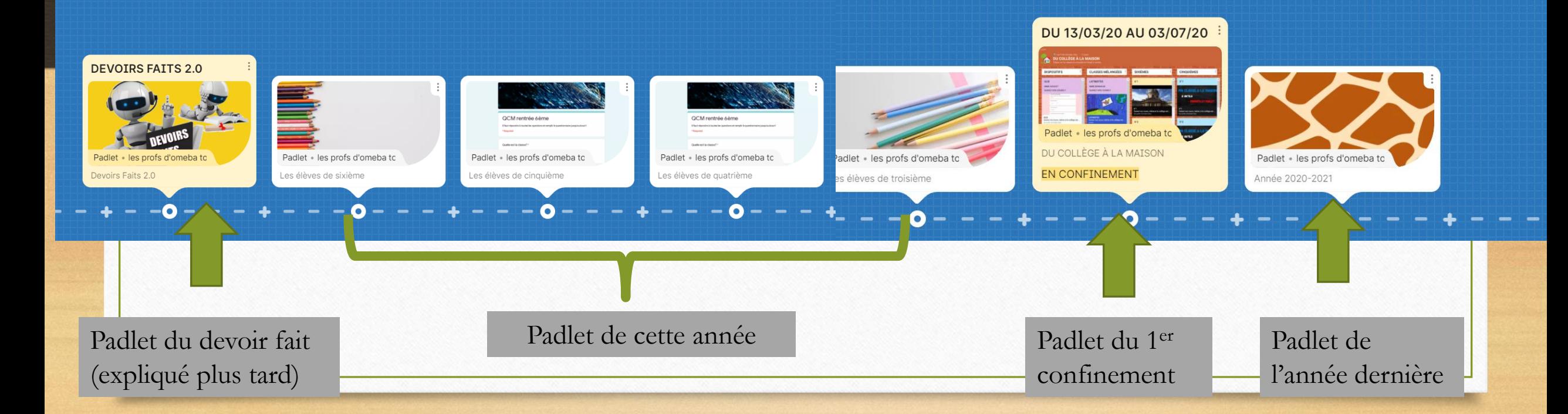

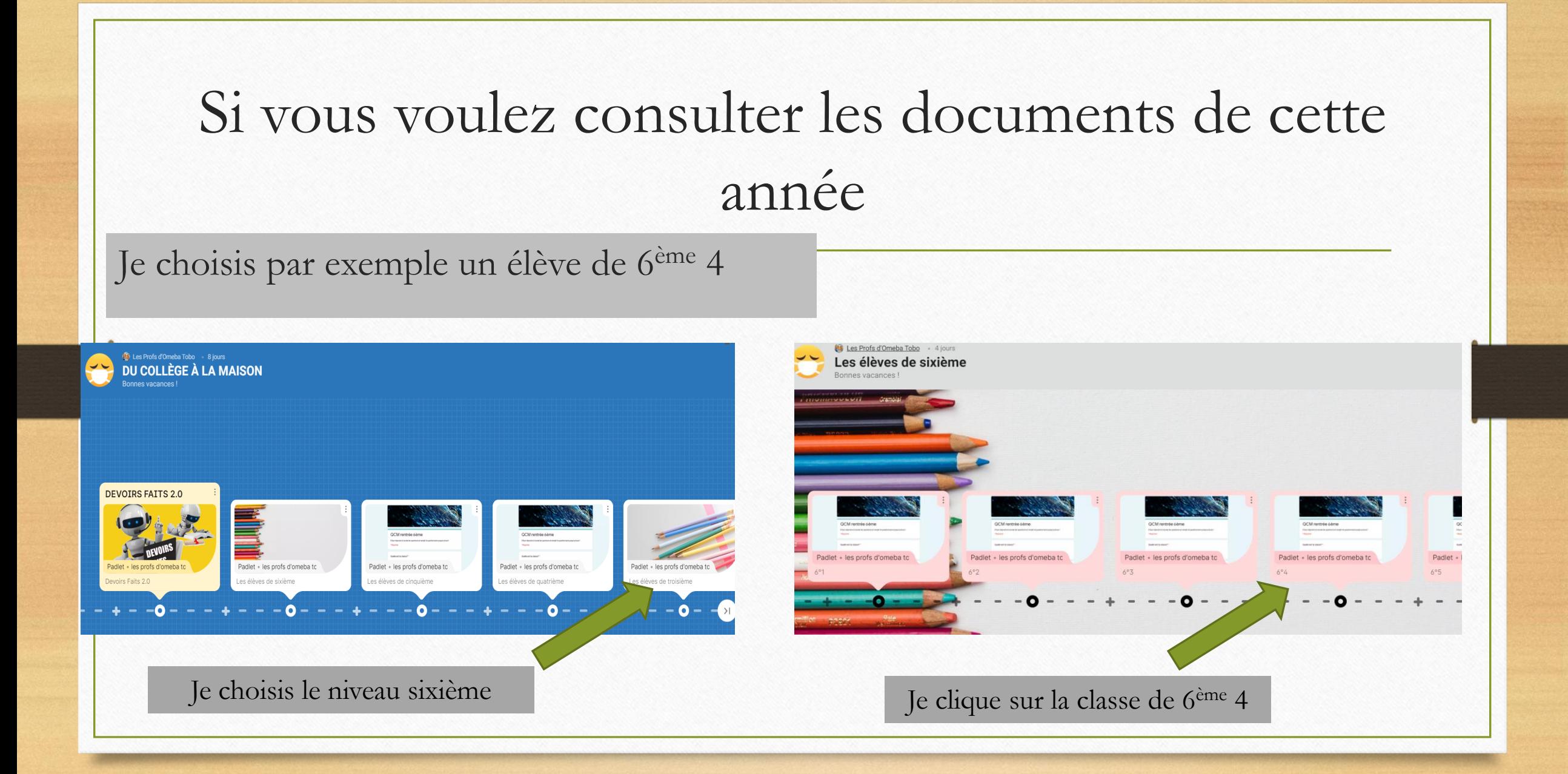

### Le cartable numérique de la classe

Vous avez toutes les disciplines de votre enfant et les cours déposés par les professeurs (en cas de confinement)

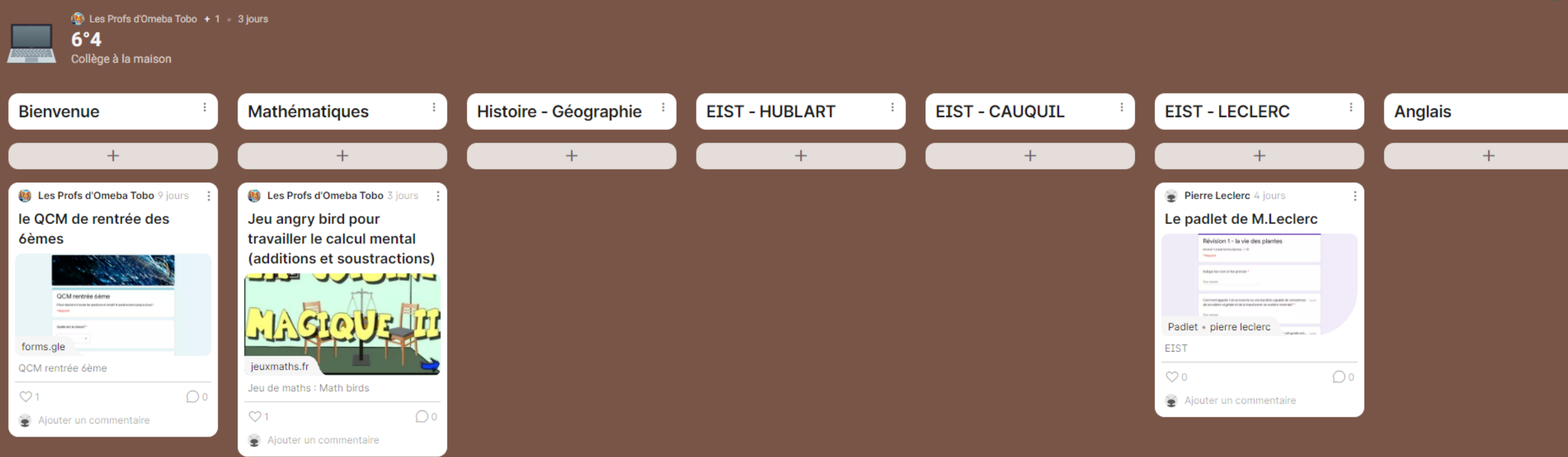

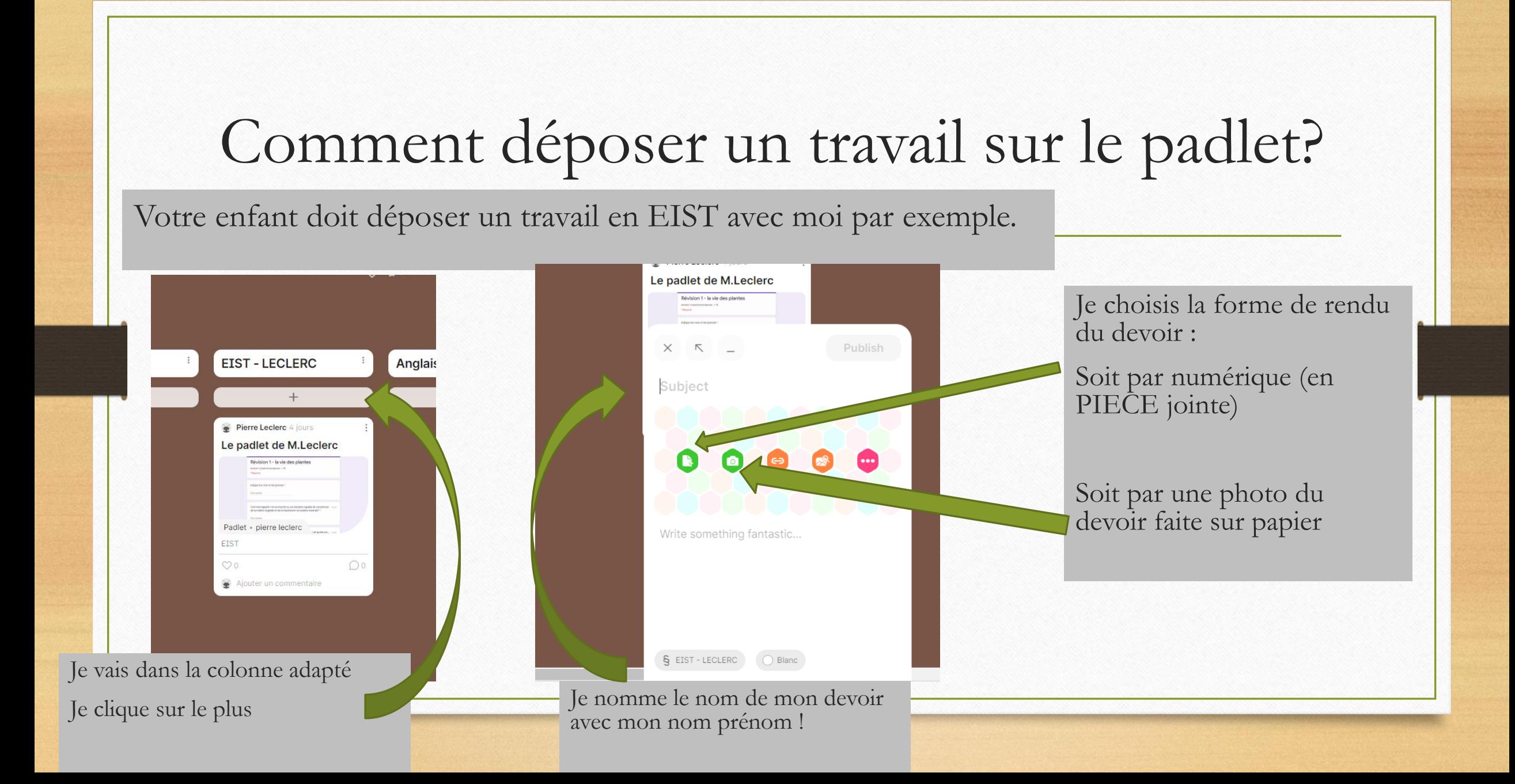

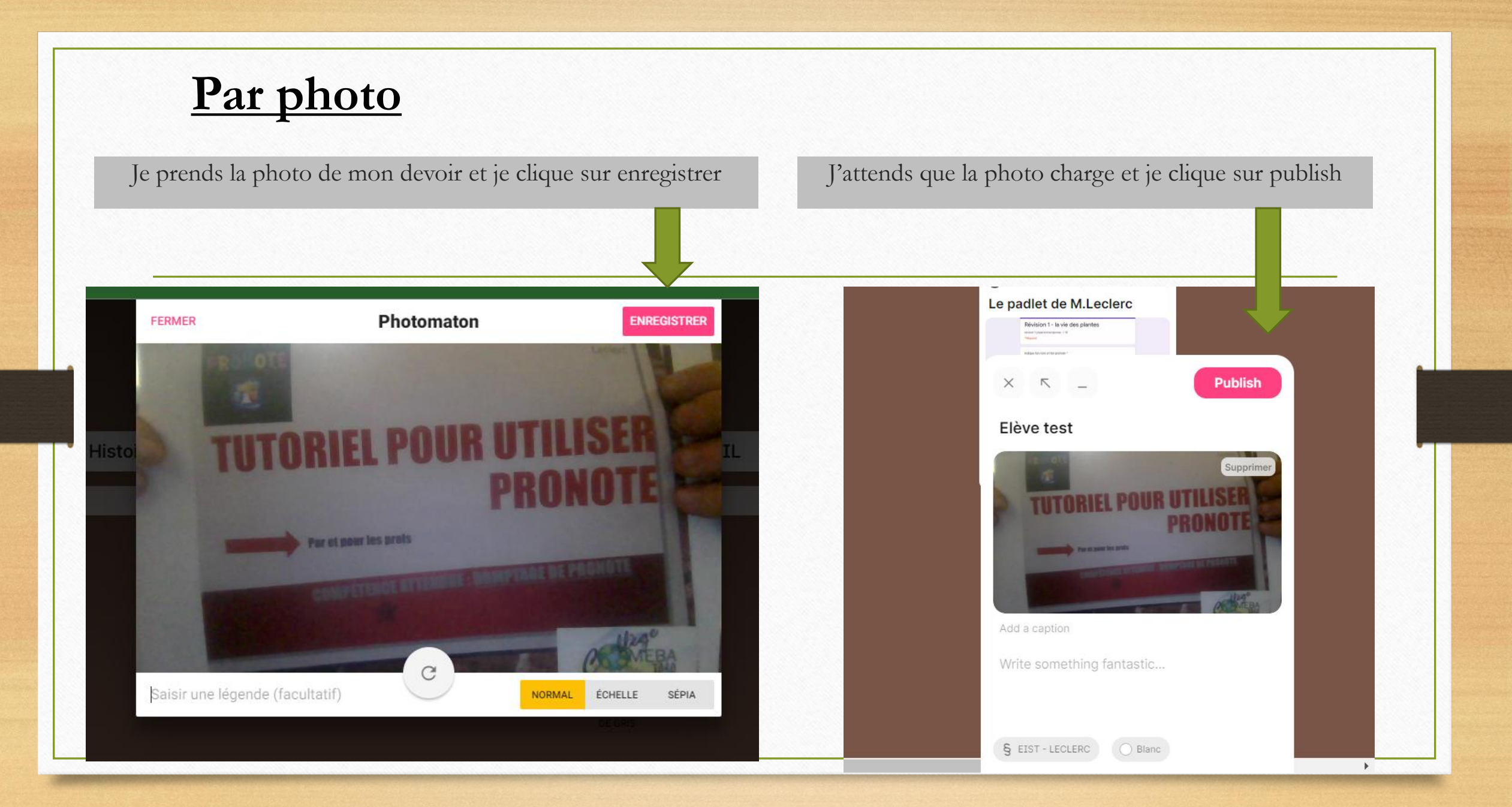

#### **Par pièce jointe**

Je choisis la pièce jointe a envoyer et clique sur ouvrir

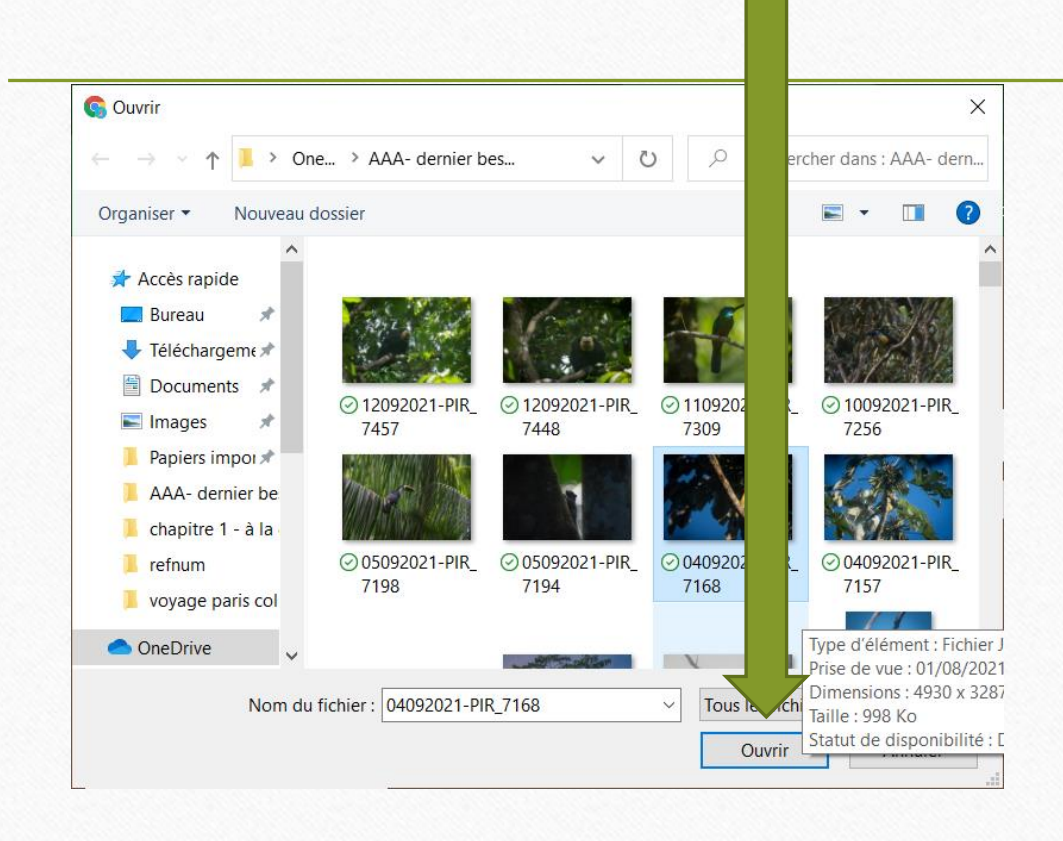

Je note mon nom et je clique sur publish $\times$   $\times$   $-$ **Publish** Le nom de l eleve Add a caption Write something beautiful... § EIST-LECLERC ◯ Blanc

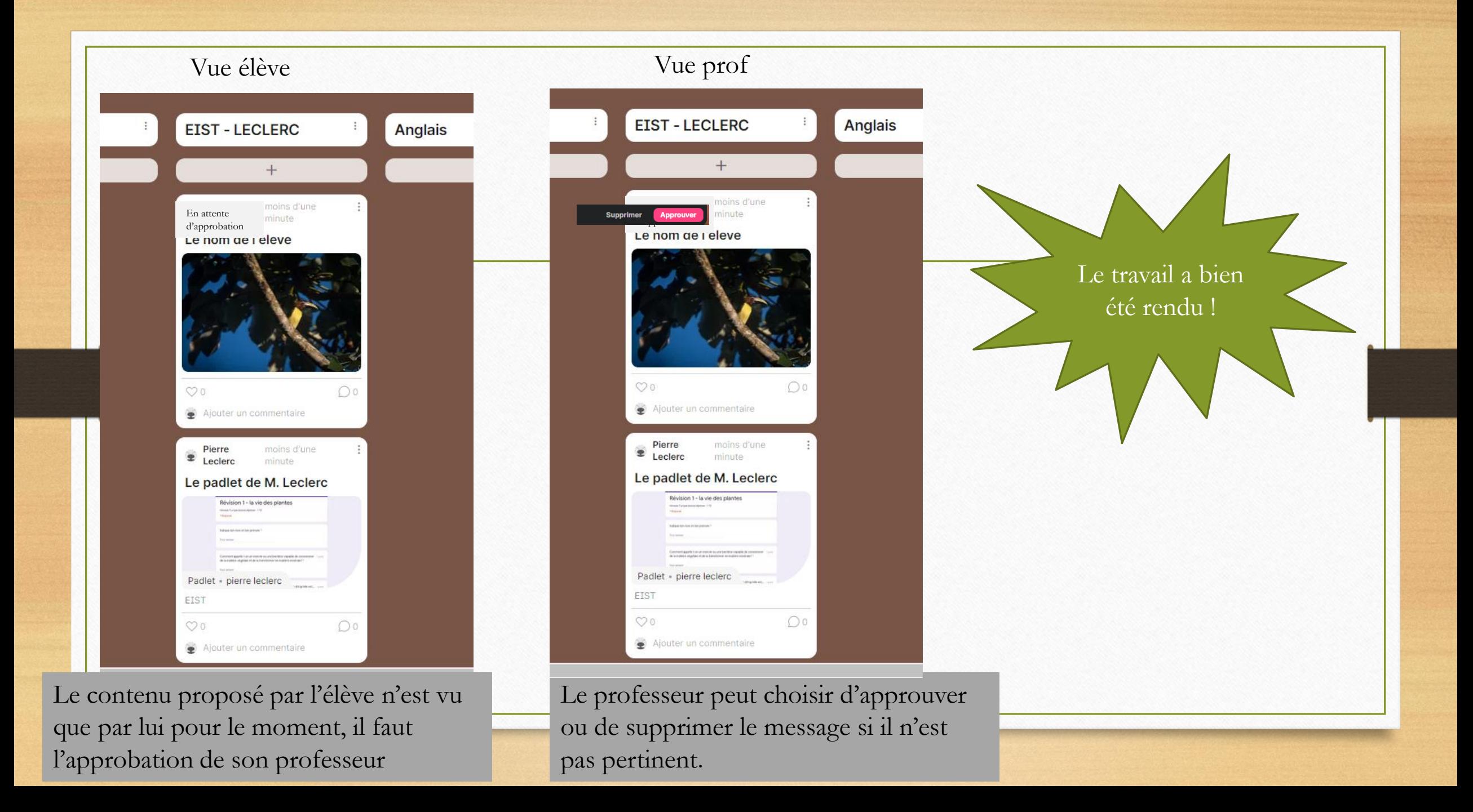

#### Le padlet « devoir fait »

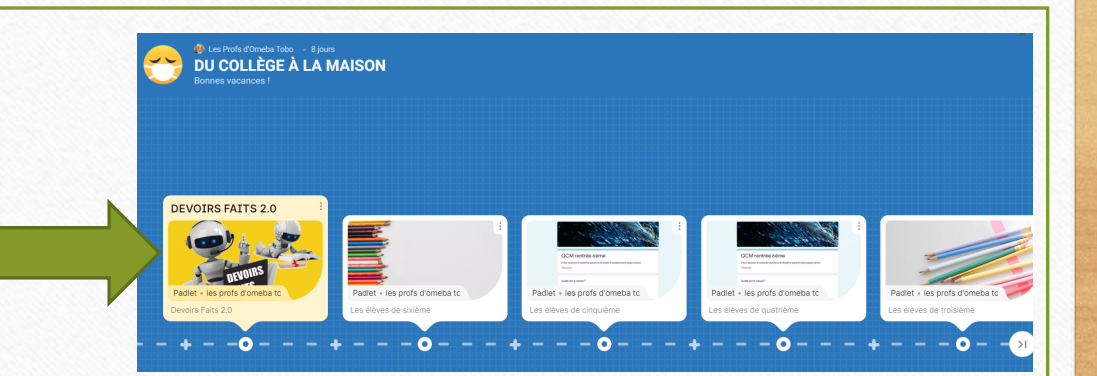

Ce Padlet a pour but d'aider les élèves les plus en difficultés. Il s'agit d'un espace dédié aux élèves pour poser des questions aux professeurs en rapport avec des exercices donnés en cours. **Tout est expliqué** 

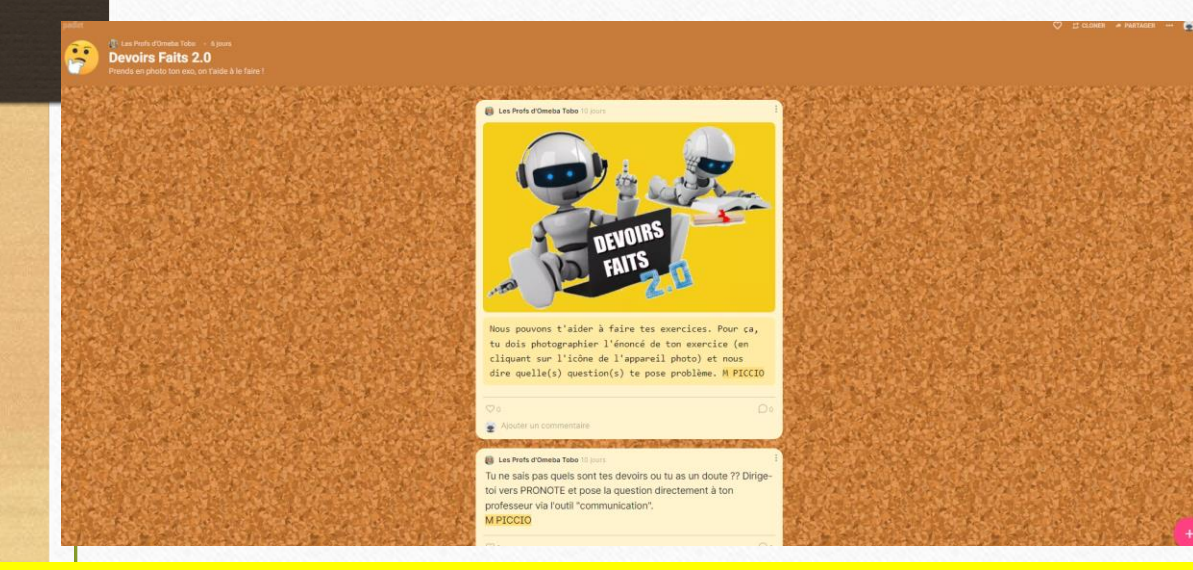

**sur la première page pour les conditions d'utilisation ! A lire avec attention!**

Pour ajouter une questions, il faut cliquer en abs a droite sur petit plus rose. On peut y joindre une photo ou un document.

**PS :** Cet espace est crée pour aider vos enfants et **en aucun cas pour donner la réponse directement** ! Les publications sont de base anonyme, donc il faut **préciser NOM et PRENOM** ou le **professeur concerné** par la question si on veut une réponse !

## Encore plus…

Une appli Padlet est disponible sur tous les smartphones et vous permet après simple inscription de rejoindre le padlet du collège

### Bon courage et bonne continuation !

En cas de soucis pour l'accès ou des informations complémentaires, me contacter par mail : [pierre.leclerc@ac-guyane.fr](mailto:pierre.leclerc@ac-guyane.fr) ou par Pronote

**Pierre Leclerc**